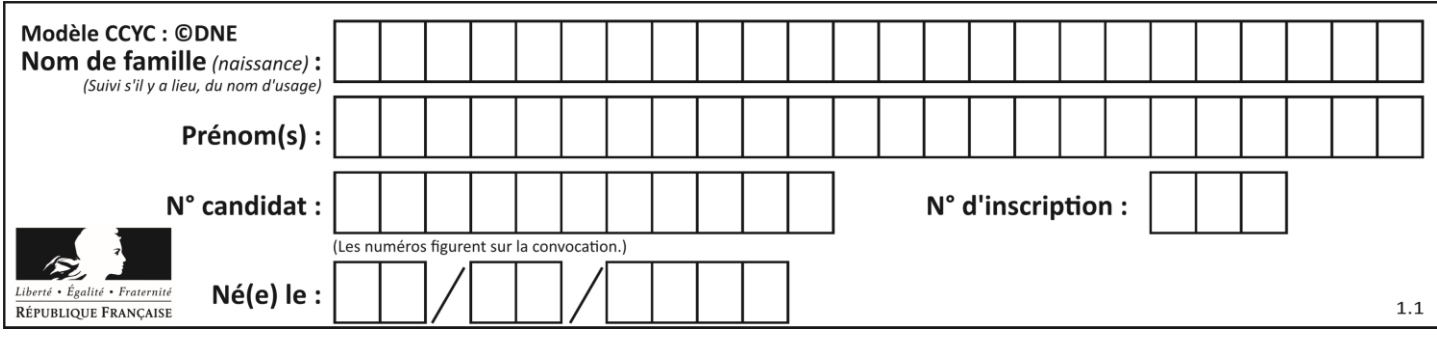

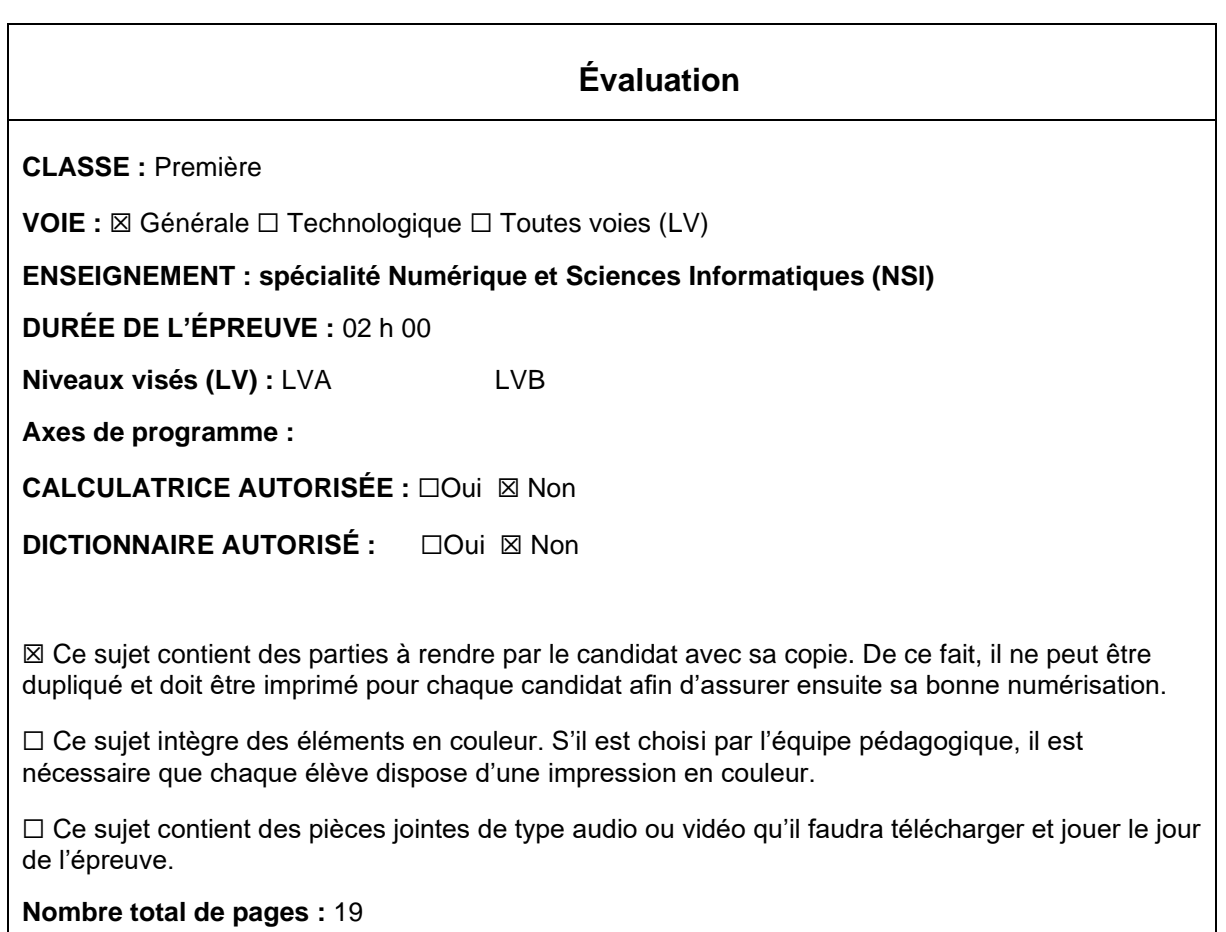

L'épreuve consiste en 42 questions, rangées en 7 thèmes.

Pour chaque question, le candidat gagne 3 points s'il choisit la bonne réponse, perd 1 point s'il choisit une réponse fausse. S'il ne répond pas ou choisit plusieurs réponses, il ne gagne ni ne perd aucun point.

Le total sur chacun des 7 thèmes est ramené à 0 s'il est négatif.

La note finale s'obtient en divisant le total des points par 6,3 et en arrondissant à l'entier supérieur.

# **Le candidat indique ses réponses aux questions en pages 3 et 4. Seules les pages 1 à 4 sont rendues par le candidat à la fin de l'épreuve, pour être numérisées.**

Les questions figurent sur les pages suivantes.

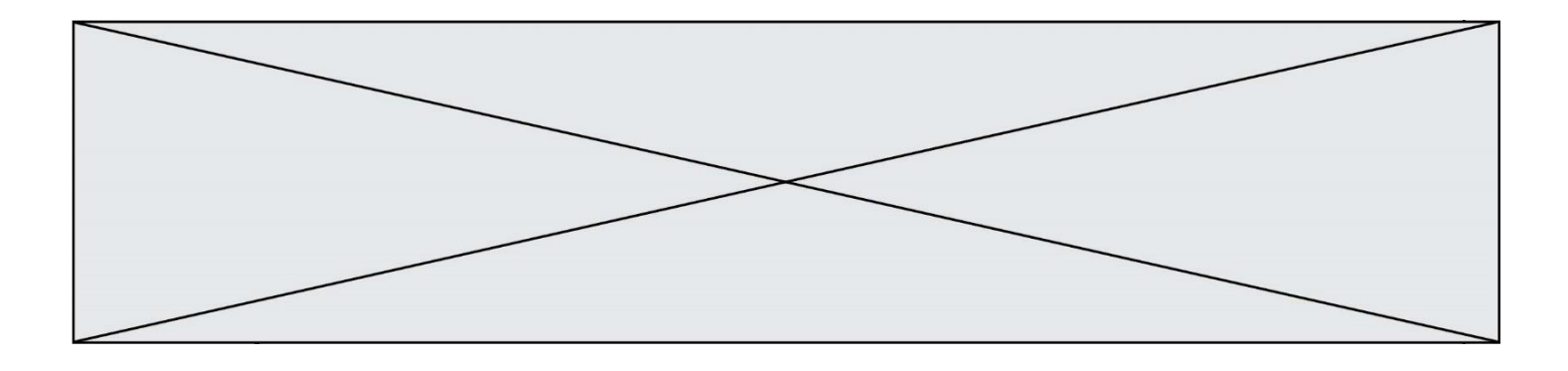

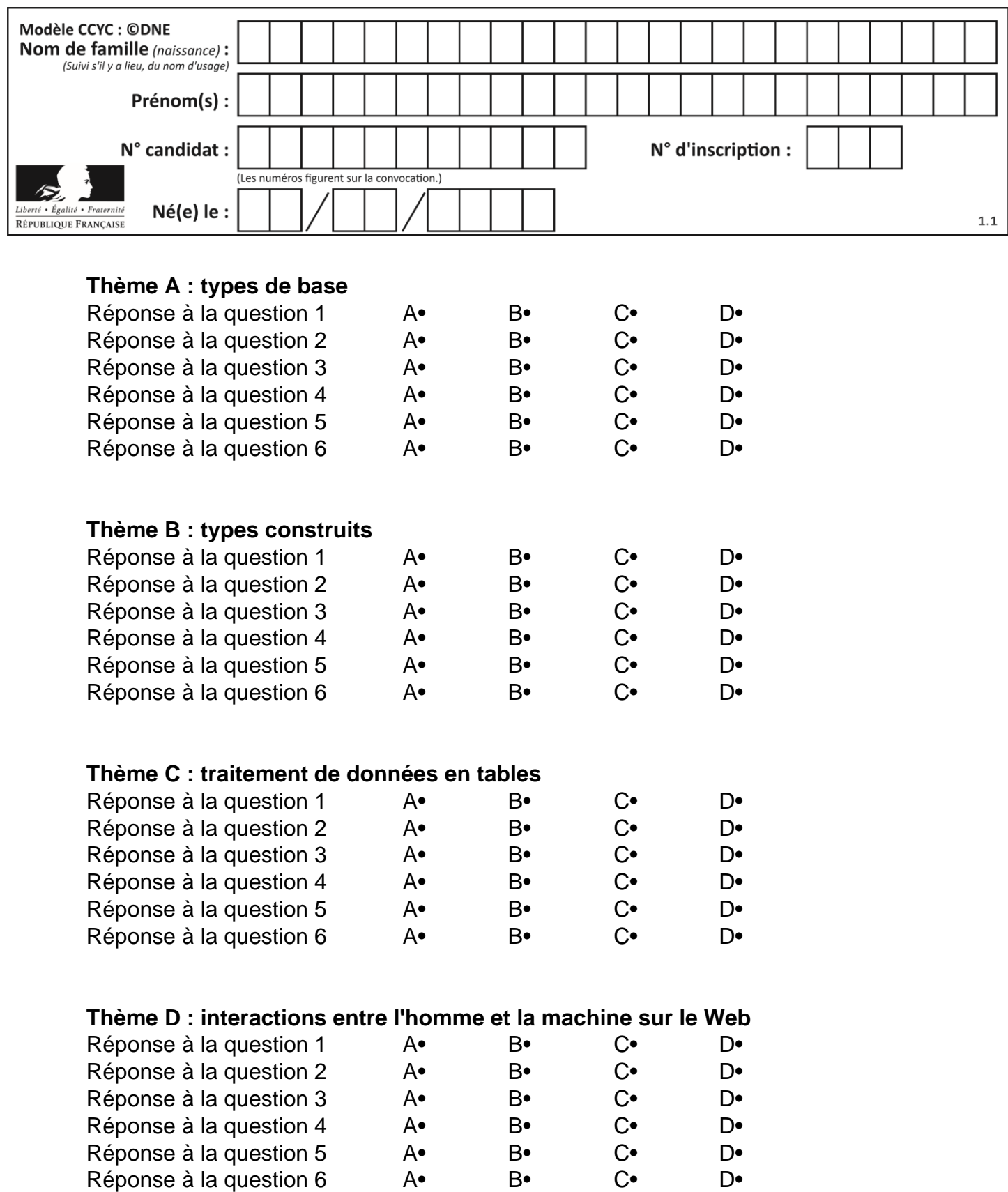

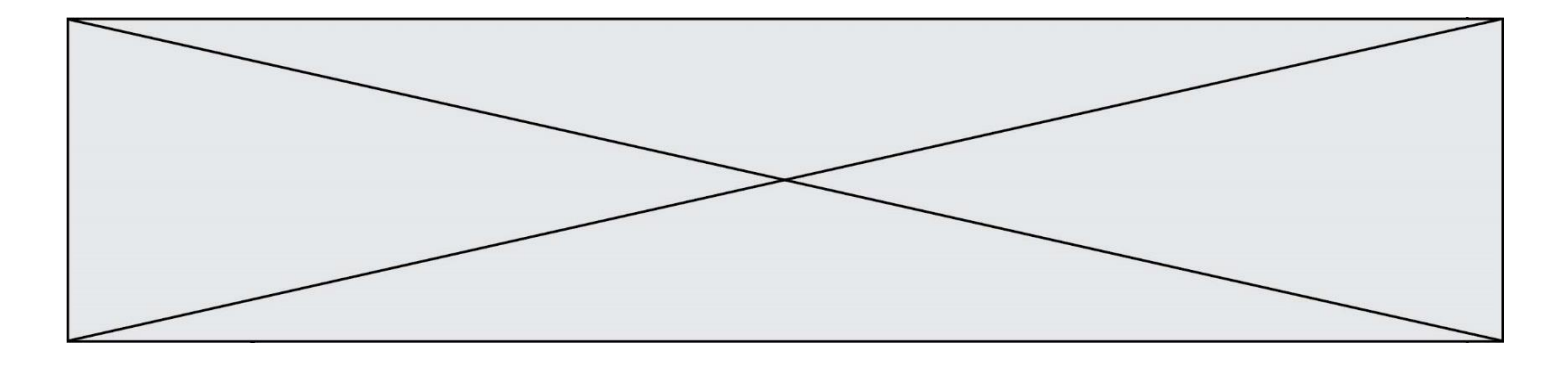

# **Thème E : architectures matérielles et systèmes d'exploitation**

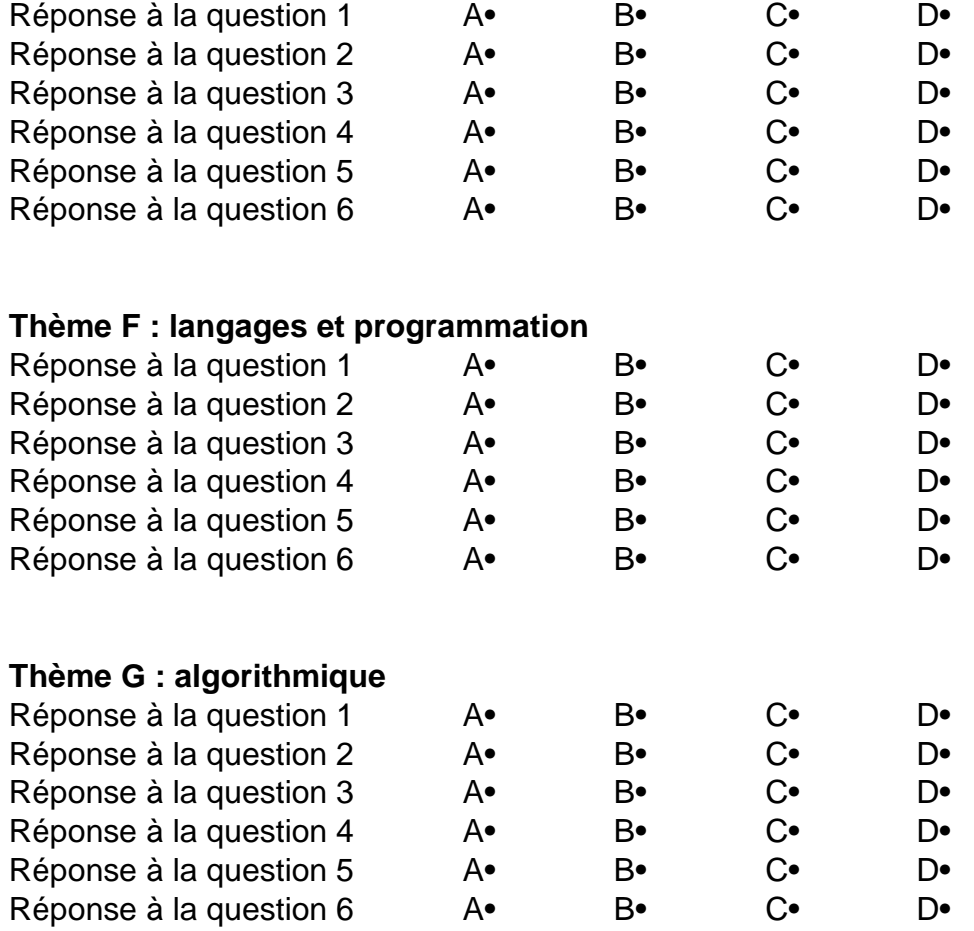

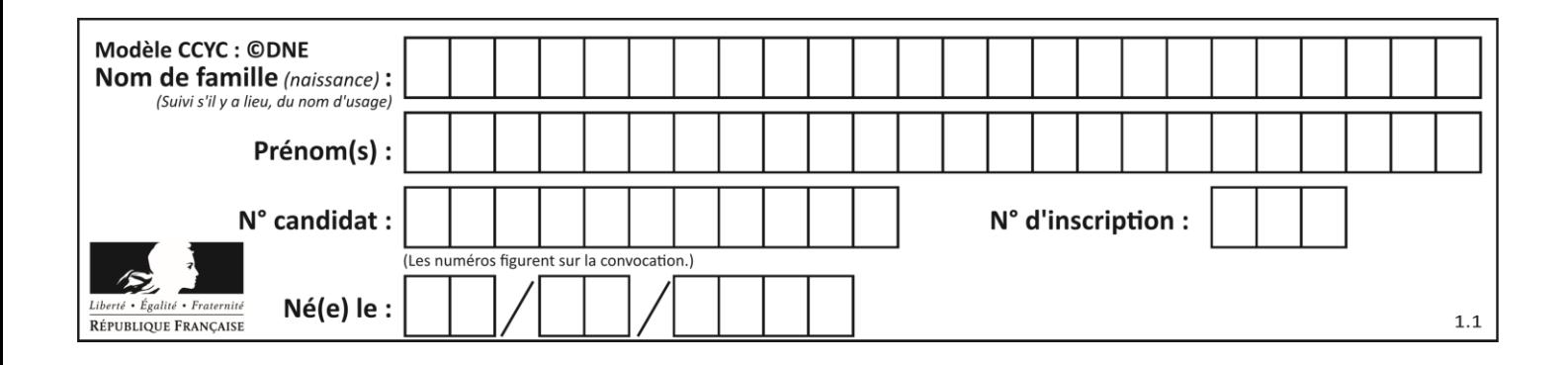

# **Thème A : types de base**

### **Question A 1**

Quelle est la valeur de x à la fin de l'exécution du script Python suivant ?

 $x = 1$ for i in range(10):  $x = x * 2$ 

### *Réponses*

- A 2
- B 1024
- C 2048
- D 20000000000

#### **Question A 2**

Quelle est l'écriture hexadécimale de l'entier  $n$  dont l'écriture binaire est 101010 ?

#### *Réponses*

- A 2A
- B A2
- C 42
- D 24

### **Question A 3**

Quel est le nombre entier positif dont la représentation binaire est 0010 0011 ?

#### **Réponses**

- A 19
- B 33
- C 35
- D 64

### **Question A 4**

Quel est le nombre minimum de bits qui permet de représenter les 26 lettres majuscules de l'alphabet ? *Réponses*

- A 4<br>B 5
- $\mathsf{B}$
- C 25
- D 26

### **Question A 5**

À quoi sert le codage en complément à 2 ?

### **Réponses**

A à inverser un nombre binaire

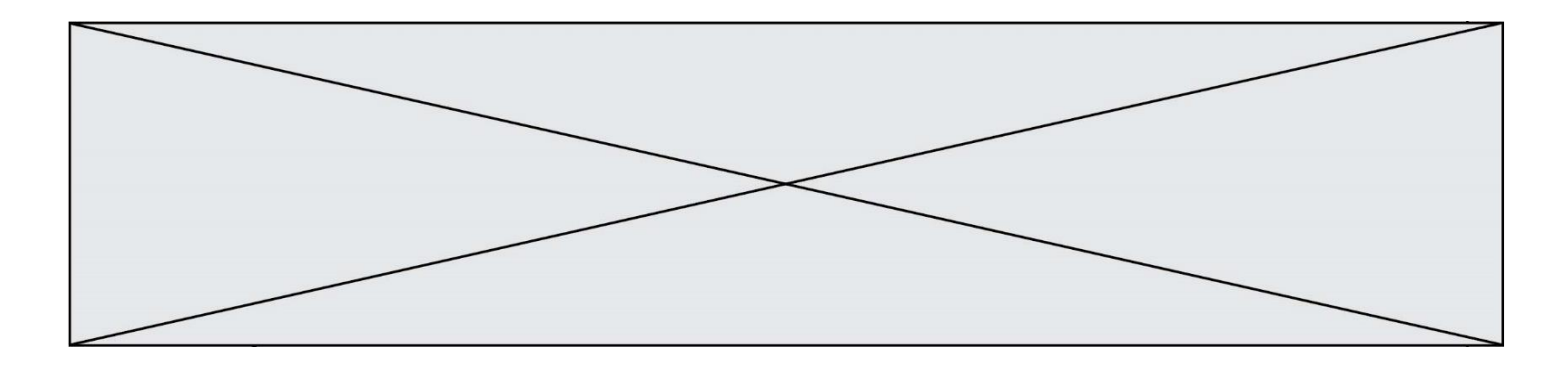

- B à coder des nombres entiers négatifs en binaire
- C à convertir un nombre en hexadécimal
- D à multiplier par 2 un nombre en binaire

### **Question A 6**

Deux entiers positifs ont pour écriture en base 16 : A7 et 84. Quelle est l'écriture en base 16 de leur somme ?

- *Réponses*
- A 1811 B 12B
- 
- C 13A<br>D A784 A784

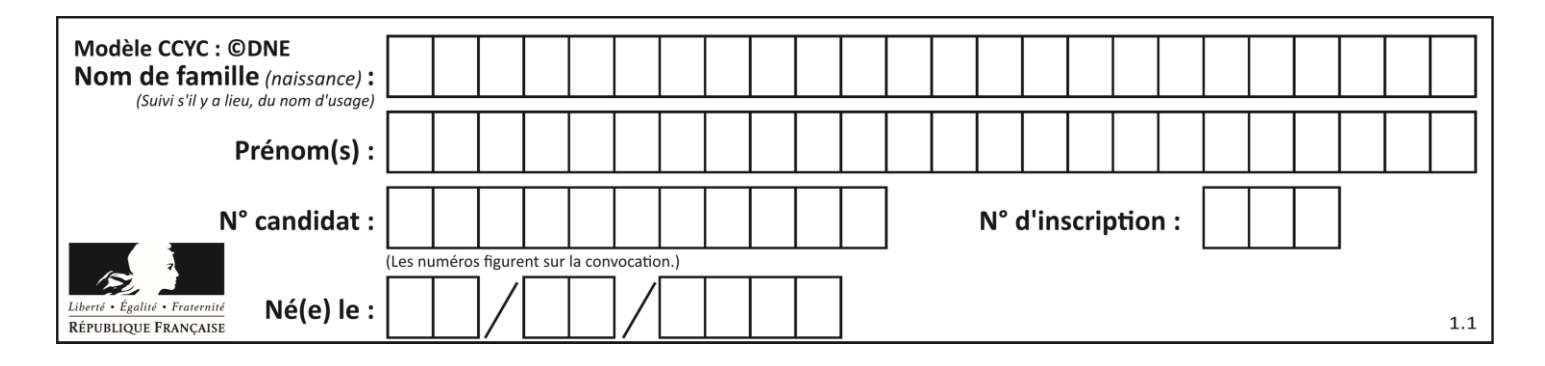

# **Thème B : types construits**

### **Question B 1**

On définit ainsi une liste P :

P = [ {"nom":"Turing","prénom":"Alan","âge":28}, {"nom":"Lovelace","prénom":"Ada","âge":27} ]

Que fait alors l'instruction P[1]["âge"] = 25 ?

### *Réponses*

- A elle modifie la valeur de la clé âge du deuxième élément de la liste P
- B elle modifie la valeur de la clé âge du premier élément de la liste P
- C elle donne la longueur de la liste P
- D elle donne la longueur du premier élément de la liste P

### **Question B 2**

On exécute le script suivant :

```
inventaire = {'pommes': 430, 'bananes': 312,
               'oranges' : 274, 'poires' : 137}
stock = 0for fruit in inventaire.keys():
     if fruit != 'bananes':
         stock = stock + inventaire[fruit]
```
Que contient la variable stock à la fin de cette exécution ?

### **Réponses**

A {430, 274, 137} B 312 C 841 D { 'pommes', 'oranges', 'poires' }

### **Question B 3**

Que vaut la variable L après l'exécution de ce code :

L = [i for i in range(12) if  $i$ %3 == 0]

### *Réponses*

```
A [0,3,6,9,12]
B [0,3,6,9]
C [1,2,3,4,5,7,8,10,11]
D [0,9,36,81,144]
```
### **Question B 4**

Soit le code ci-dessous :

 $tableau = [5, 8, 6, 9]$  $a = tableau[2]$ 

Après son exécution, quelle valeur contient la variable a ?

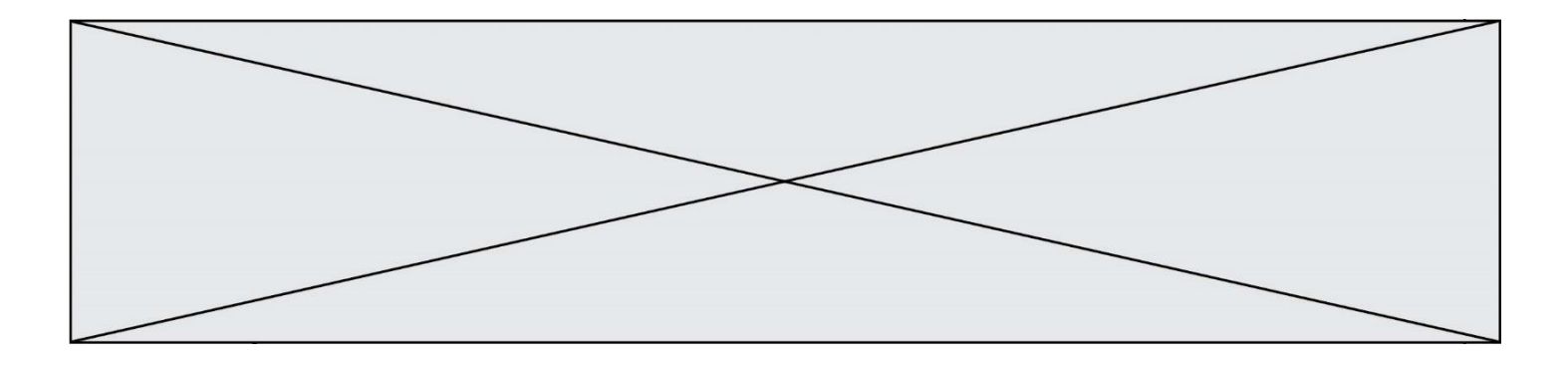

### **Réponses**

- A 2
- B 6
- C 8
- D [5, 8]

### **Question B 5**

On a défini

```
repertoire = [ {'nom': 'Francette', 'poste': 412}, 
                {'nom': 'Jeanne', 'poste': 222}, 
                {'nom': 'Éric', 'poste': 231} ]
```
Quelle expression permet d'accéder au poste d'Éric ?

#### **Réponses**

A repertoire[2]['poste'] B repertoire['poste'][2]<br>C repertoire['Éric']['po C repertoire['Éric']['poste'] D repertoire['Éric']

### **Question B 6**

L est une liste d'entiers. On définit la fonction suivante :

```
def f(L):
  m = L[0]for x in L:
     if x > m:
        m = xreturn m
```
Que calcule cette fonction ?

- A le maximum de la liste L passée en argument
- B le minimum de la liste L passée en argument
- C le premier terme de la liste L passée en argument
- D le dernier terme de la liste L passée en argument

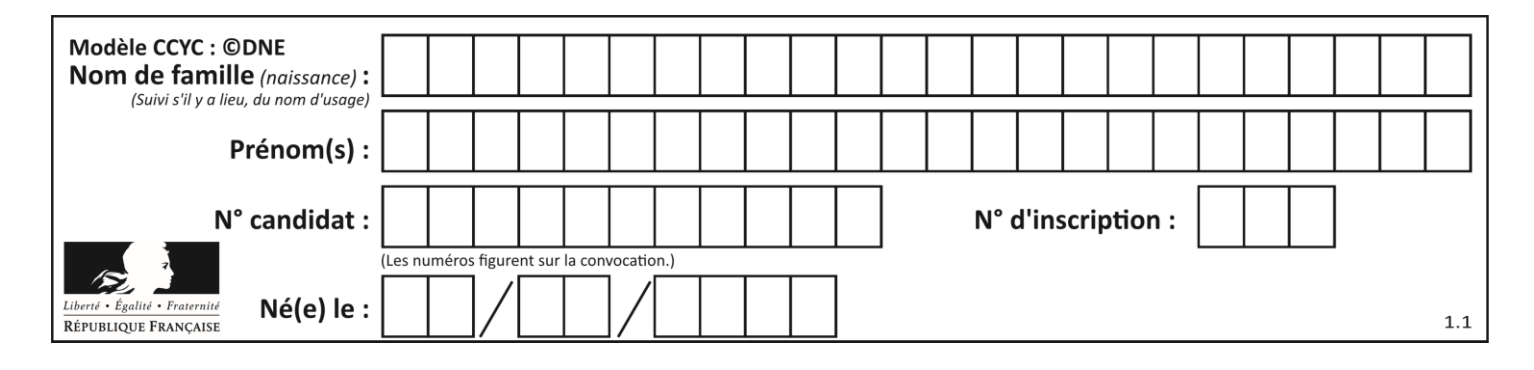

# **Thème C : traitement de données en tables**

### **Question C 1**

On considère le code suivant :

```
def clearfield(f):
  for i in range(len(f)):
     f[i]['code'] = None
  return f
fiche = [ {"nom": "pierre", "note": 5.99, "code": 125},
           {"nom": "pol", "note": 2.99, "code": 82},
           {"nom": "jack", "note": 7.99, "code": 135} ]
```
Que renvoie clearfield(fiche) ?

### **Réponses**

```
A [{"nom": "pierre", "note": 5.99, "code": 125},
    {"nom": "pol", "note": 2.99, "code": 82},
    {"nom": "jack", "note": 7.99, "code": 135}]
```

```
B [{"nom": "pierre", "note": None, "code": 125},
    {"nom": "pol", "note": None, "code": 82},
    {"nom": "jack", "note": None, "code": 135}]
```

```
C [{"nom": "pierre", "note": 5.99, "None": 125},
    {"nom": "pol", "note": 2.99, "None": 82},
    {"nom": "jack", "note": 7.99, "None": 135}]
```

```
D [{"nom": "pierre", "note": 5.99, "code": None},
    {"nom": "pol", "note": 2.99, "code": None},
    {"nom": "jack", "note": 7.99, "code": None}]
```
### **Question C 2**

On a extrait les deux premières lignes de différents fichiers. Déterminer celui qui est un authentique fichier CSV :

### *Réponses*

```
A Nom,Pays,Temps
    Camille Muffat,France,241.45
B Nom Pays Temps
    Camille Muffat France 241.45
C \quad C{ "Nom": "Camille Muffat", "Pays": "France", "Temps": 241.45},
D [
       { Nom: "Camille Muffat", Pays: "France", Temps: 241.45},
```
### **Question C 3**

On considère une table de données <films> qui est une liste de dictionnaires "Titre", "Réalisateur","Date". Un enregistrement de la table contient un titre de film, le nom de son réalisateur et l'année de sortie du film.

 films = [{"Titre": "ET", "Réalisateur": "Spielberg", "Date": 1982}, {"Titre": "Ready Player One", "Réalisateur": "Spielberg", "Date": 2018},

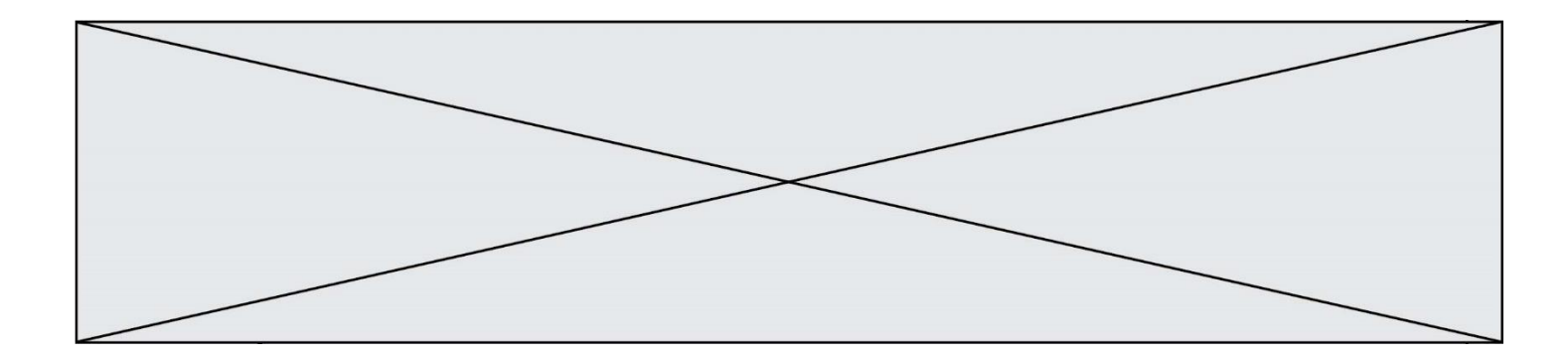

```
 {"Titre": "The Artist", "Réalisateur": "Hazanavicius", "Date": 2011},
 ...]
```
On souhaite obtenir la liste des films réalisés par "Spielberg" ou par "Hazanavicius" depuis l'année 2000. Quelle doit être la condition utilisée pour sélectionner les enregistrements correspondants, lors du parcours de la table ?

#### *Réponses*

- A (film["Réalisateur"] == "Spielberg" or film["Réalisateur"] == "Hazanavicius") and film["Date"] >= 2000
- B film["Réalisateur"] == "Spielberg" and film["Réalisateur"] == "Hazanavicius" and film["Date"] >= 2000
- C film["Réalisateur"] == "Spielberg" or film["Réalisateur"] == "Hazanavicius" or film["Date"] >= 2000
- D (film["Réalisateur"] == "Spielberg" and film["Réalisateur"] == "Hazanavicius") or film["Date"] >= 2000

#### **Question C 4**

Quelle est la valeur de la variable table à la fin de l'exécution du script suivant :

table = [[1, 2, 3], [1, 2, 3], [1, 2, 3], [1, 2, 3]]  $table [1][2] = 5$ 

#### *Réponses*

A [[1, 5, 3], [1, 2, 3], [1, 2, 3], [1, 2, 3]] B [[1, 2, 3], [5, 2, 3], [1, 2, 3], [1, 2, 3]] C [[1, 2, 3], [1, 2, 5], [1, 2, 3], [1, 2, 3]] D [[1, 2, 3], [1, 2, 3], [1, 2, 3], [1, 5, 3]]

#### **Question C 5**

L'entier positif dont l'écriture binaire est 0011 1011 se représente en hexadécimal (base 16) par :

#### **Réponses**

- A 32
- B 33
- C 3B
- D B3

**Question C 6**

On définit :

```
T = [ {'fruit': 'banane', 'nombre': 25}, {'fruit': 'orange', 'nombre': 124},
     {'fruit': 'pomme', 'nombre': 75}, {'fruit': 'kiwi', 'nombre': 51} ]
```
Quelle expression a pour valeur le nombre de pommes ?

- A T[2]['nombre']
- B T[2,'nombre']
- C T[3]['nombre']
- D T[3,'nombre']

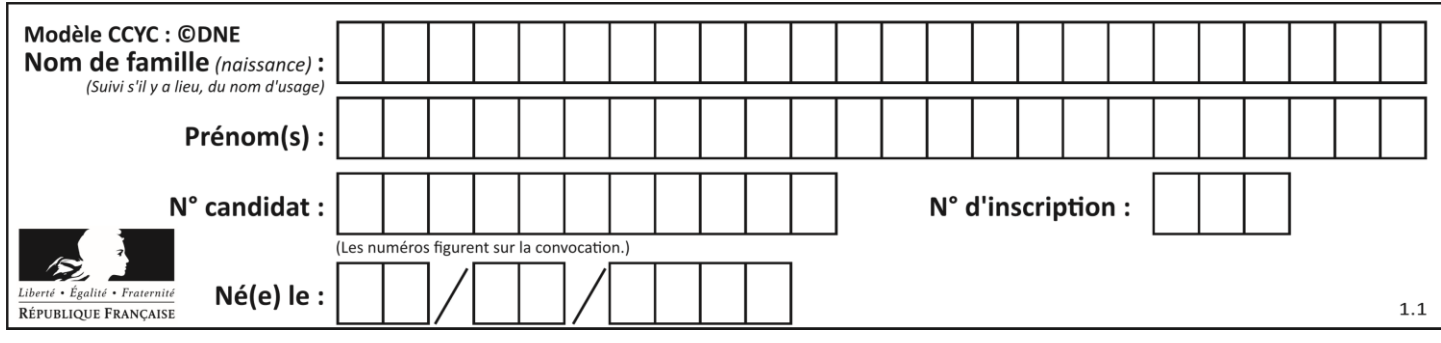

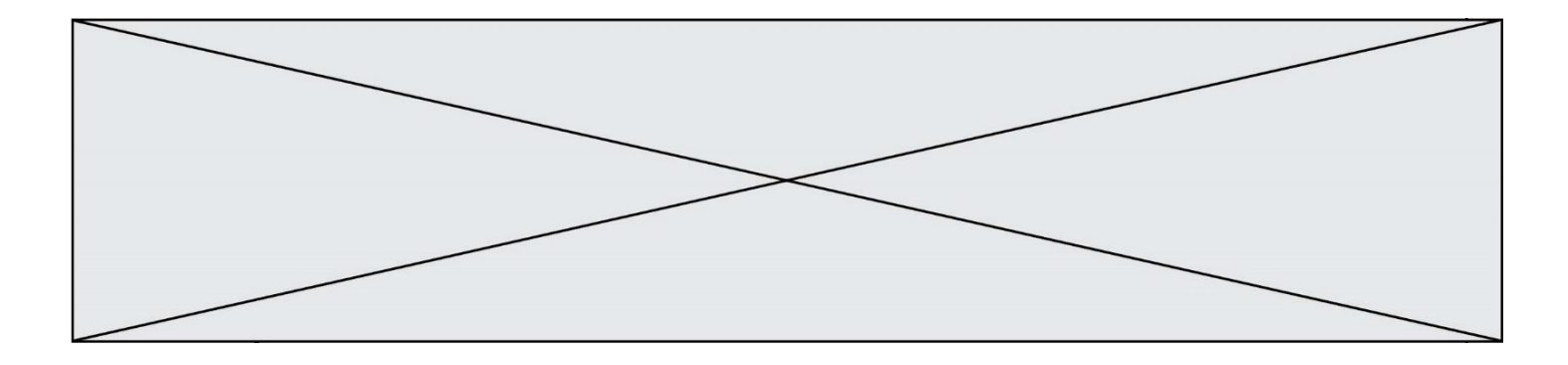

# **Thème D : interactions entre l'homme et la machine sur le Web**

#### **Question D 1**

Parmi les couples de balises suivants, lequel permet de créer un formulaire ?

#### **Réponses**

- A <body> </body>
- B <html> </html>
- C <div> </div>
- D <form> </form>

### **Question D 2**

Un internaute clique sur un lien qui envoie la requête HTTP suivante à un serveur :

http://jaimelaneige.com/ma\_planche/traitement.php?nom=Snow&prenom=Jon

Quelle est l'adresse du serveur ?

#### **Réponses**

- A jaimelaneige
- B jaimelaneige.com
- C jaimelaneige.com/ma\_planche
- D jaimelaneige.com/ma\_planche/traitement.php

### **Question D 3**

Lorsque la méthode POST est associée à un formulaire au sein d'une page HTML, comment les réponses du formulaire sont-elles envoyées au serveur ?

### *Réponses*

- A Elles sont visibles dans l'URL
- B Elles sont cachées de l'URL
- C Elles sont transmises via un service postal spécifique
- D Elles sont découpées en plusieurs petites URL limitées à 4 mots

### **Question D 4**

Dans quel langage les balises <img> et <form> sont-elles utilisées ?

#### **Réponses**

- A Python
- B HTML
- C Javascript
- D PHP

### **Question D 5**

Un navigateur affiche la page HTML suivante :

```
<html lang="fr">
<head>
  <meta charset="utf-8">
  <link rel="stylesheet" href="style.css">
  <title>Un bouton</title>
</head>
```
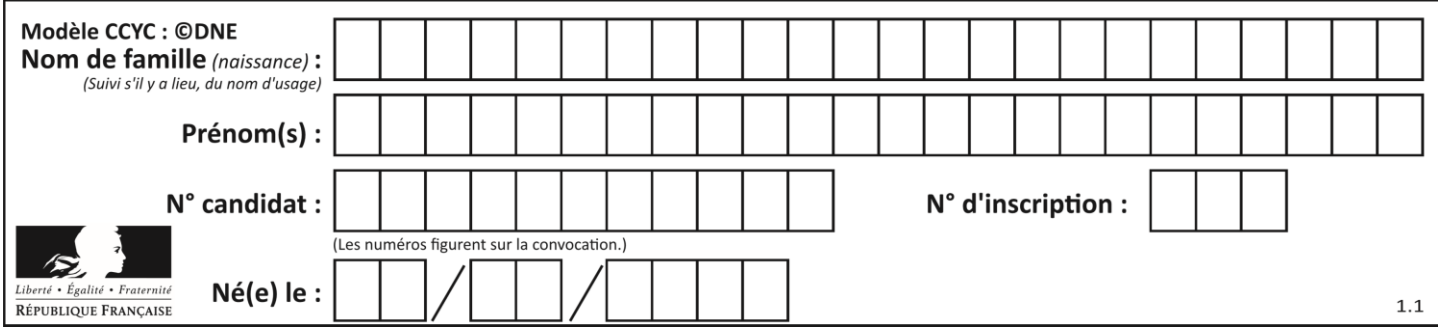

<body>

<button onclick="maFonction()">Cliquer ici</button> </body> <script src="script.js"></script> </html>

Lorsque l'on clique sur le bouton, l'action déclenchée maFonction() est définie :

## **Réponses**

- A dans le fichier HTML seul
- B dans le fichier style.css
- C dans une bibliothèque prédéfinie du navigateur
- D dans le fichier script.js

### **Question D 6**

En HTML, un formulaire commence par quelle balise ?

- A <form>
- B </form>
- C <input type="form">
- D <!--form-->

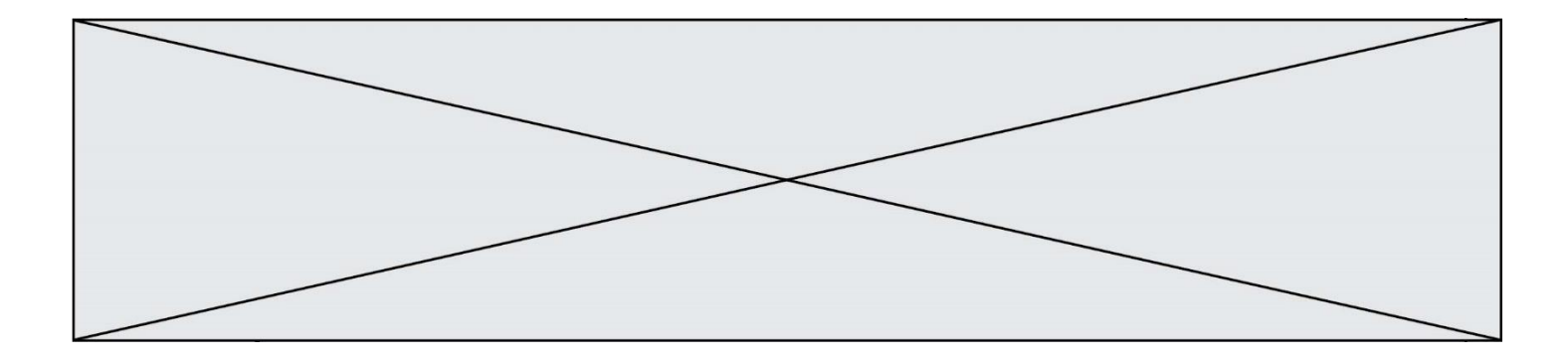

# **Thème E : architectures matérielles et systèmes d'exploitation**

### **Question E 1**

Dans un terminal sous Linux, quelle commande faut-il écrire pour donner à tout le monde le droit d'écriture sur un fichier information.py ?

### **Réponses**

- A chmod o+w information.py
- B chmod a+w information.py
- C chmod o+x information.py
- D chmod a+x information.py

### **Question E 2**

Sous UNIX, que va réaliser la ligne de commande cat file.txt ?

#### **Réponses**

- A rien du tout
- B l'affichage du contenu du fichier file.txt dans la console
- C la création d'un fichier file.txt
- D la suppression du fichier file.txt

### **Question E 3**

Quel est le principal rôle d'une carte mère dans un ordinateur ?

#### *Réponses*

- A stocker les informations en mémoire vive
- B exécuter les instructions en langage machine
- C reproduire le processeur en plusieurs exemplaires
- D connecter les différents composants de l'ordinateur

### **Question E 4**

Lorsque, en ligne de commande, on saisit la commande

rm \*

ceci a pour effet :

### **Réponses**

- A d'activer une télécommande
- B d'accéder au répertoire parent du répertoire courant
- C d'effacer tous les fichiers du répertoire courant et ses sous-répertoires
- D d'effacer tous les fichiers du répertoire courant

### **Question E 5**

L'adresse IP du site www.education.gouv.fr est 185.75.143.24. Quel dispositif permet d'associer l'adresse IP et l'URL www.education.gouv.fr ?

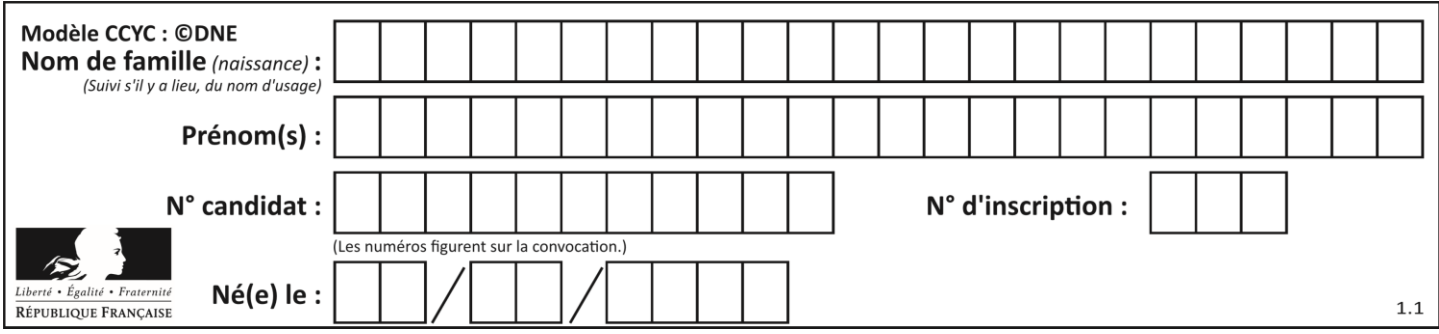

### **Réponses**

- A un routeur
- B un serveur DNS
- C un serveur de temps
- D un serveur Web

### **Question E 6**

Un ordinateur possède les caractéristiques matérielles suivantes :

- mémoire DDR SDRAM : 8 Go
- antémémoire (mémoire cache) : 1 Mo
- disque dur SSD : 1 To

Parmi les classements ci-dessous lequel est celui de l'accès mémoire le plus rapide au moins rapide ?

- A Antémémoire puis SDRAM puis SSD
- B SSD puis Antémémoire puis SDRAM
- C SSD puis SDRAM puis Antémémoire
- D SDRAM puis SSD puis Antémémoire

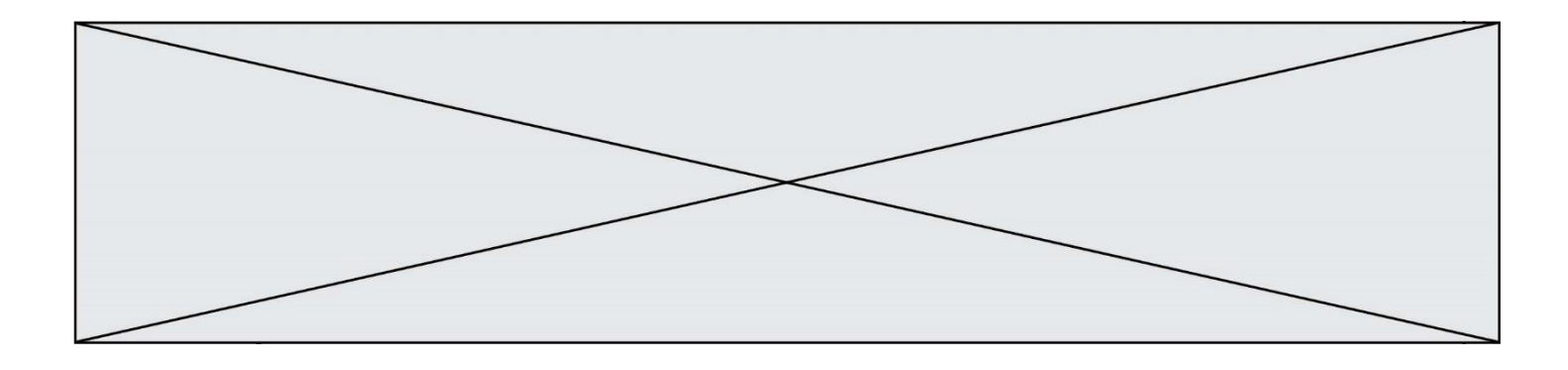

# **Thème F : langages et programmation**

### **Question F 1**

Dans le programme JavaScript suivant, quelle est la notation qui délimite le bloc d'instructions exécuté à chaque passage dans la boucle while ?

```
i = 0while (i < 10) {
     alert(i)
    i = i + 1}
alert("Fin")
```
### *Réponses*

- A le fait que les instructions soient encadrées entre { et }
- B le fait que les instructions soient indentées de 4 caractères comme en Python
- C le fait que les instructions suivent le mot clé while
- D le fait que les instructions suivent la parenthèse )

#### **Question F 2**

Quel est le seul langage de programmation parmi les propositions suivantes ?

### **Réponses**

- A HTML
- B CSS
- $C$   $C++$
- D WEB

### **Question F 3**

Parmi ces langages, lequel n'est pas un langage de programmation ?

#### **Réponses**

- A HTML
- B JavaScript
- C PHP
- D Python

### **Question F 4**

On a écrit une fonction qui prend en paramètre une liste non vide et qui renvoie son plus grand élément. Combien de tests faudrait-il écrire pour garantir que la fonction donne un résultat correct pour toute liste ?

#### *Réponses*

- A deux tests : pour une liste à un élément et pour une liste à deux éléments ou plus
- B deux tests : pour le cas où le plus grand élément est en début de liste, et pour le cas où le plus grand élément n'est pas en début de liste
- C trois tests : pour une liste vide, pour une liste à un élément, et pour une liste à deux éléments ou plus
- D il faudrait écrire une infinité de tests : on ne peut pas prouver que cette fonction est correcte, simplement en la testant

#### **Question F 5**

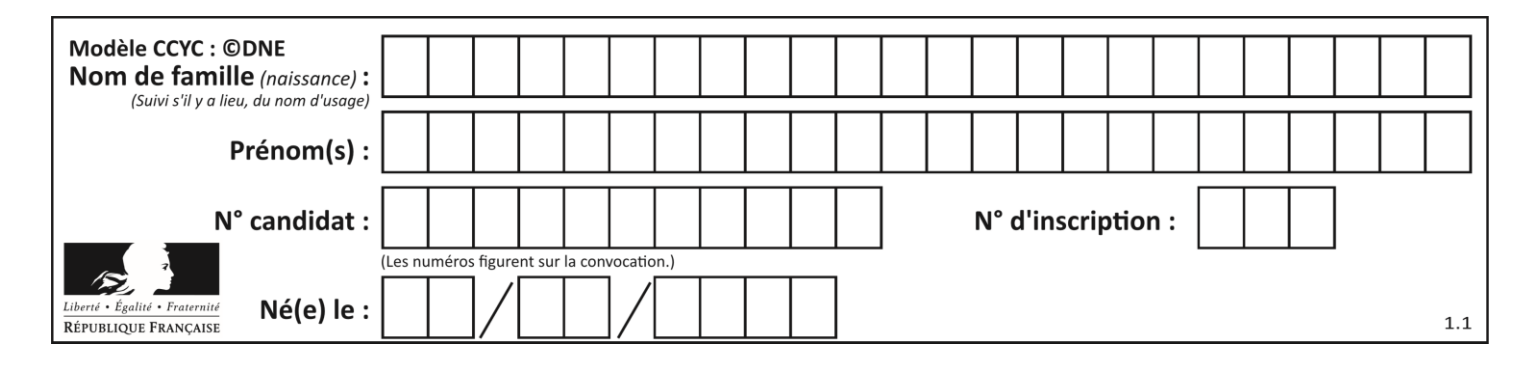

On exécute le script suivant :

 $a = 4$  $b = 4$  $c = 4$ while  $a < 5$ :  $a = a - 1$  $b = b + 1$  $c = c * b$ 

Que peut-on dire ?

### **Réponses**

- A ce programme ne termine pas
- B à la fin de l'exécution, la variable a vaut 5
- C à la fin de l'exécution, la variable b vaut 34
- D à la fin de l'exécution, la variable c vaut 42

### **Question F 6**

On exécute le code suivant :

```
def f(t):
  n = len(t)tmp = t[0]for i in range(1,n-1):
     t[i] = t[i+1]t[n-1] = tmp
```

$$
L = [1, 3, 4, 5, 2]
$$
  
f(L)

Quelle est la valeur de L après l'exécution de ce code ? *Réponses*

A [1, 4, 5, 2, 1] B [2, 1, 3, 4, 5] C [3, 4, 5, 2, 1] D [2, 5, 4, 3, 1]

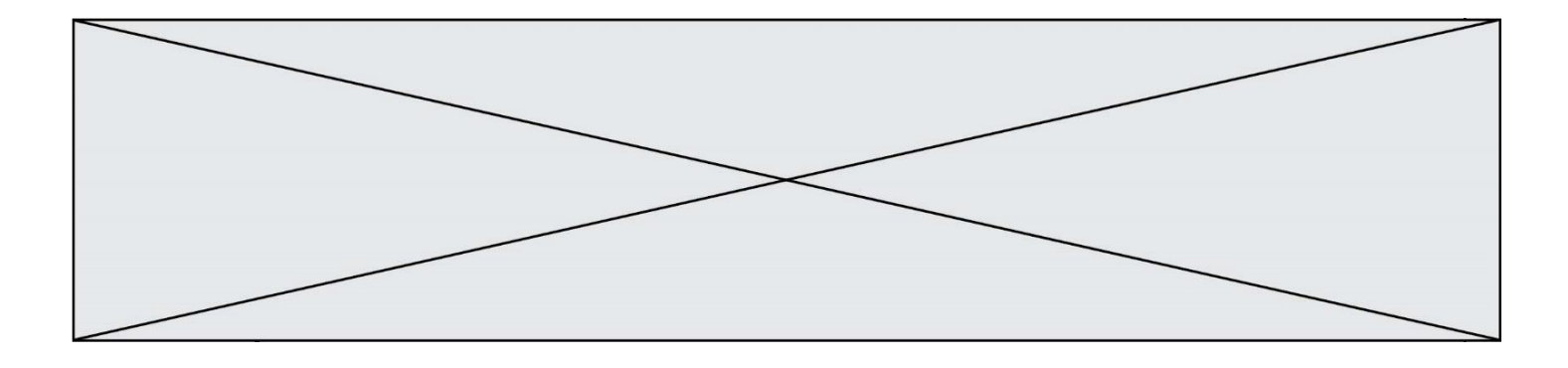

# **Thème G : algorithmique**

### **Question G 1**

Qu'effectue-t-on en lançant la commande suivante dans un terminal Linux :

mv /etc/professeur/fichier.conf /home/nsi/fichier.conf

### **Réponses**

- A un déplacement de fichier
- B une copie de fichier
- C un renommage de fichier
- D un changement de répertoire

### **Question G 2**

La recherche dichotomique est un algorithme rapide qui permet de trouver ou non la présence d'un élément dans un tableau. Mais, pour l'utiliser, une contrainte est indispensable, laquelle ?

#### **Réponses**

- A le tableau ne contient que des nombres positifs
- B la longueur du tableau est une puissance de 2
- C le tableau est trié en ordre croissant
- D le tableau ne contient pas la valeur 0

### **Question G 3**

La fonction suivante doit calculer la moyenne d'un tableau de nombres, passé en paramètre. Avec quelles expressions faut-il remplacer les points de suspension pour que la fonction soit correcte ?

```
def moyenne(tableau):
    total = \dots for valeur in tableau:
         total = total + valeur
     return total / ...
```
#### *Réponses*

```
A 1 et (len(tableau) + 1)
B 1 et len(tableau)
C \t0 et (len(tableau) + 1)
D 0 et len(tableau)
```
#### **Question G 4**

Quel est le coût d'un algorithme de tri par insertion ?

### **Réponses**

- A constant
- B logarithmique
- C linéaire
- D quadratique

**Question G 5**

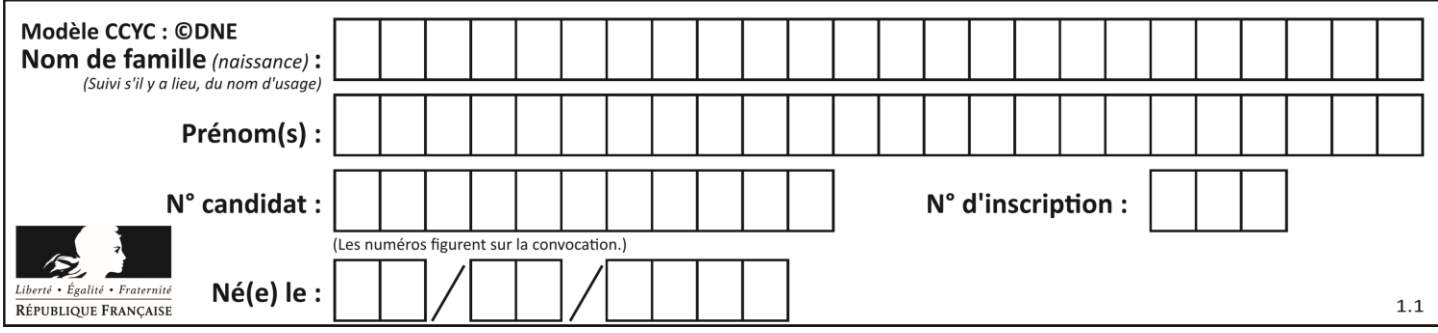

La fonction ci-dessous compte le nombre d'occurrences d'un élément x dans une liste L :

def compteur(L,x):  $n = 0$ for item in L: if item == x:  $n = n + 1$ return n

Comment évolue le temps d'exécution d'un appel de cette fonction si on prend comme argument une liste deux fois plus grande ?

### **Réponses**

- A c'est le même temps d'exécution
- B le temps d'exécution est à peu près doublé
- C le temps d'exécution est à peu près quadruplé
- D impossible de le prévoir, cela dépend aussi de l'argument x

### **Question G 6**

On exécute le script suivant :

for i in range(n): for j in range(i): print('NSI')

Combien de fois le mot NSI est-il affiché ? *Réponses*

- A  $n^2$
- B  $(n+1)^2$
- C  $1+2+...+(n-1)$ D  $1+2+\cdots+(n-1)+n$